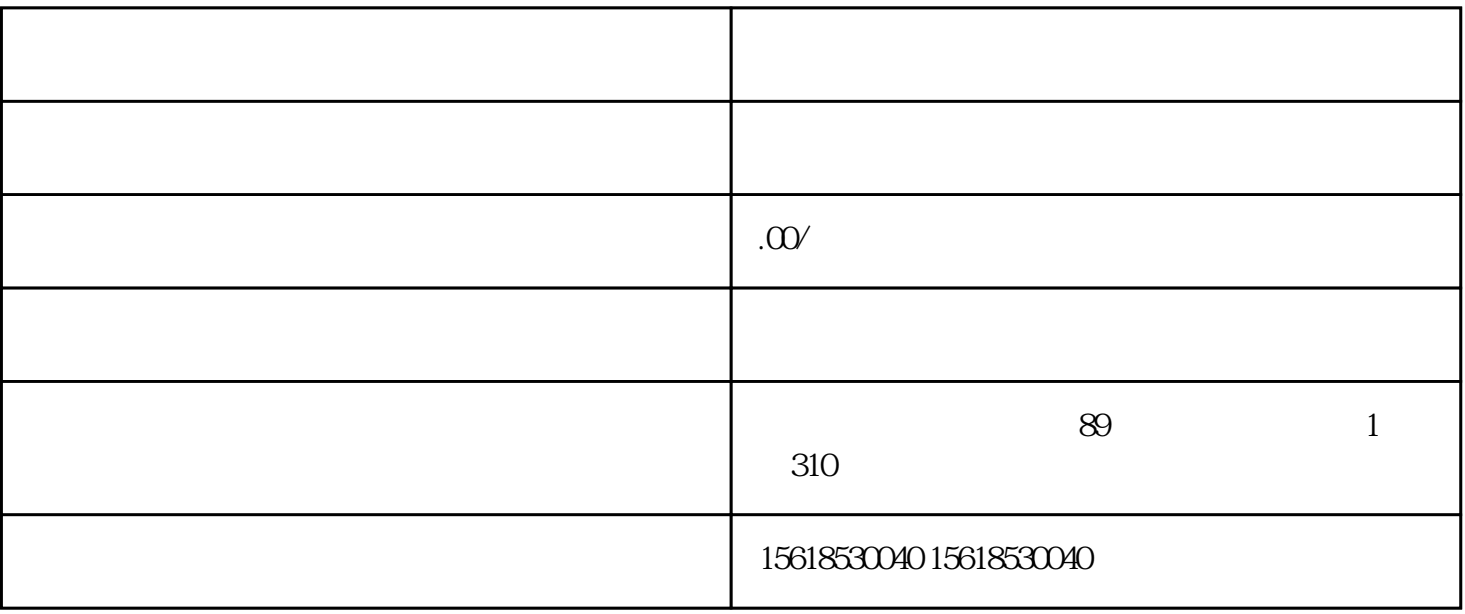

 $1$ 

 $\overline{\phantom{a}}$ 

 $\mathbb{R}^n$  is the set of  $\mathbb{R}^n$ 

- $\overline{3}$
- 
- 
- 
- 
- 
- 
- 
- $\overline{4}$
- $\dddot{\hspace{1cm}}$
- 
- 
- $\overline{5}$
- 
- 
- $\overline{6}$ 
	-
- 
- 
- 
- 
- 
- 
- 
- -
- -
- 
- - -
- - - -
- -
- 
- 
- 
- 
- 
- 
- 
- 
- 
- 
- - - - -
			- - -
					-
				-
			-
			-
		-
		- - -
- -
- -
- 
- 
- 
- 
- - - -
			-
- 
- - -
- 
- 
- 
- 
- 
- 
- 
- 
- 
- 
- $\dddot{\hspace{1cm}}$
-